*Risk Management Formulas...* 1/11

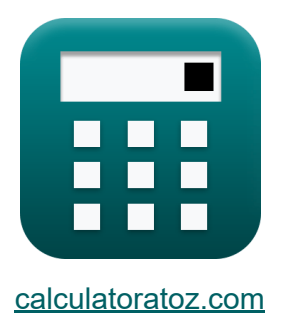

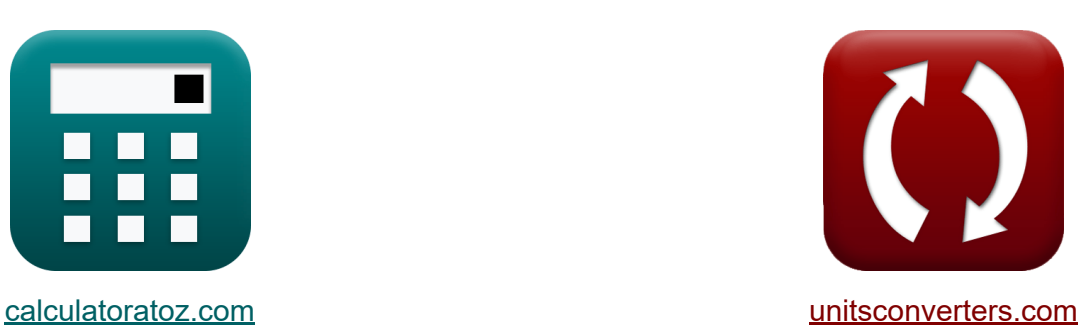

# **Risikomanagement Formeln**

Beispiele!

[Rechner!](https://www.calculatoratoz.com/de) Beispiele! [Konvertierungen!](https://www.unitsconverters.com/de)

Lesezeichen **[calculatoratoz.com](https://www.calculatoratoz.com/de)**, **[unitsconverters.com](https://www.unitsconverters.com/de)**

Größte Abdeckung von Rechnern und wächst - **30.000+ Rechner!** Rechnen Sie mit einer anderen Einheit für jede Variable - **Eingebaute Einheitenumrechnung!**

Größte Sammlung von Maßen und Einheiten - **250+ Messungen!**

Fühlen Sie sich frei, dieses Dokument mit Ihren Freunden zu TEILEN!

*[Bitte hinterlassen Sie hier Ihr Rückkoppelung...](https://docs.google.com/forms/d/e/1FAIpQLSf4b4wDgl-KBPJGChMJCxFlqrHvFdmw4Z8WHDP7MoWEdk8QOw/viewform?usp=pp_url&entry.1491156970=Risikomanagement%20Formeln)*

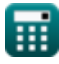

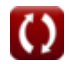

## **Liste von 20 Risikomanagement Formeln**

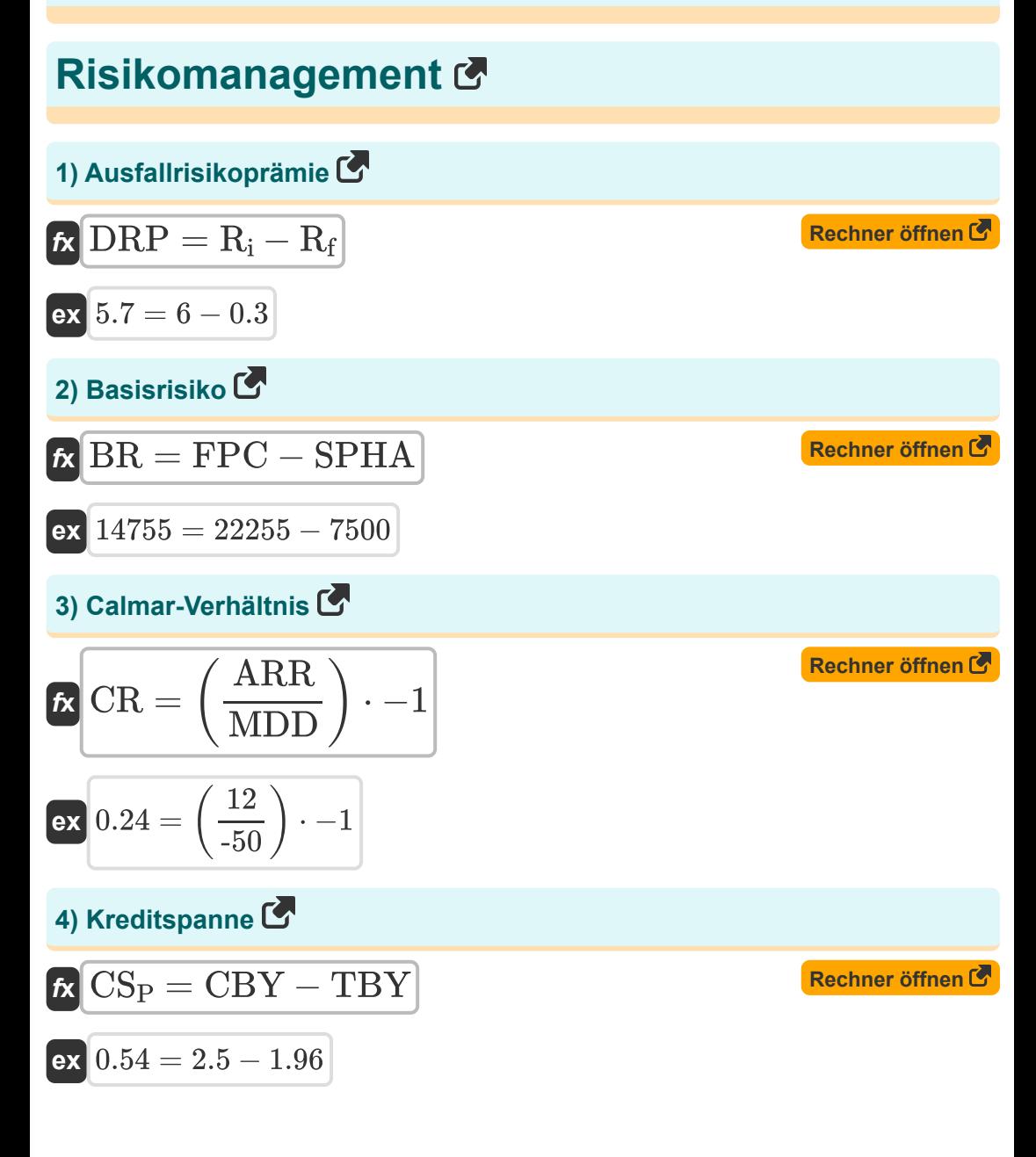

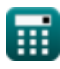

*Risk Management Formulas...* 3/11

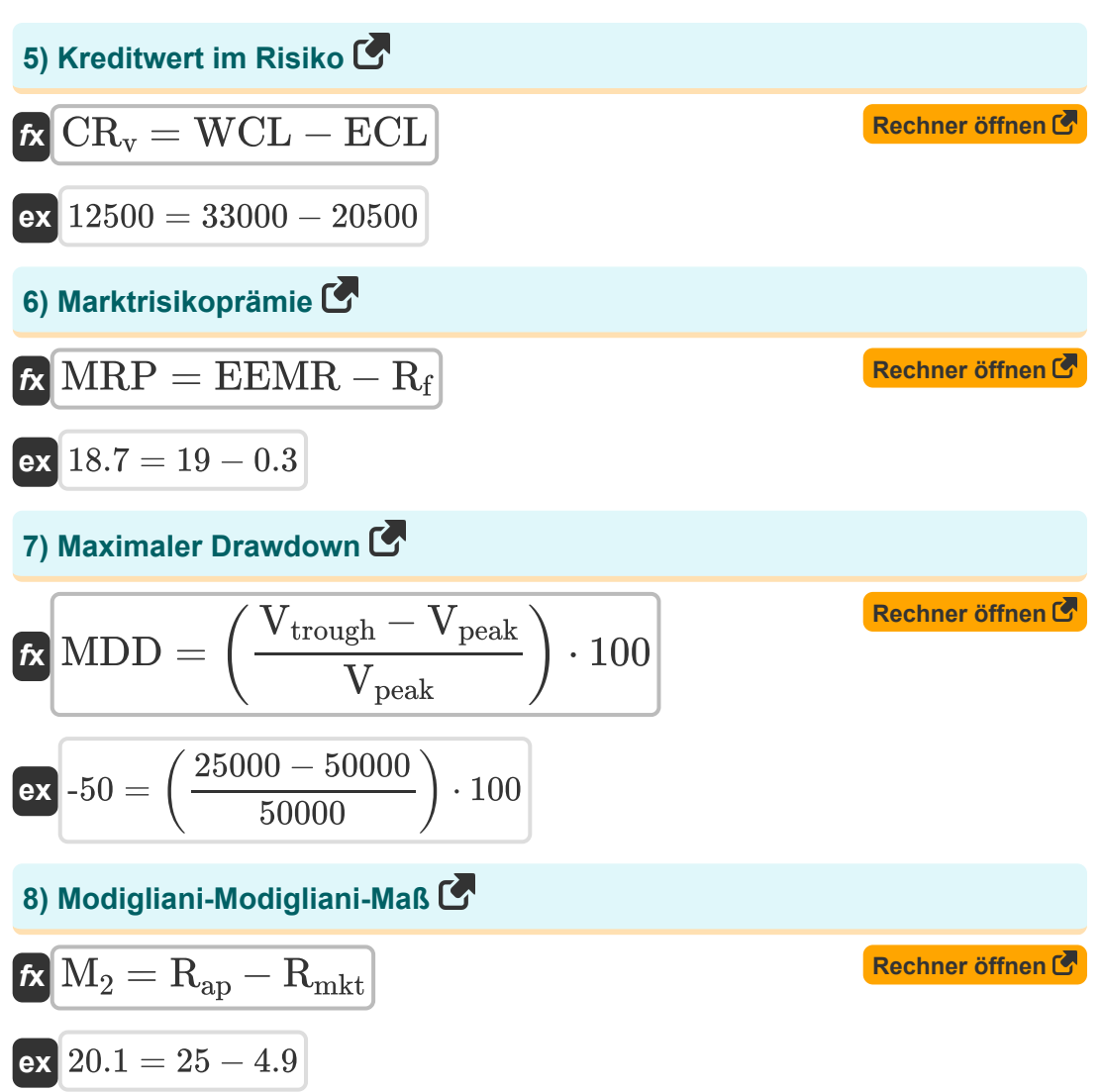

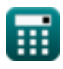

Risk Management Formulas...

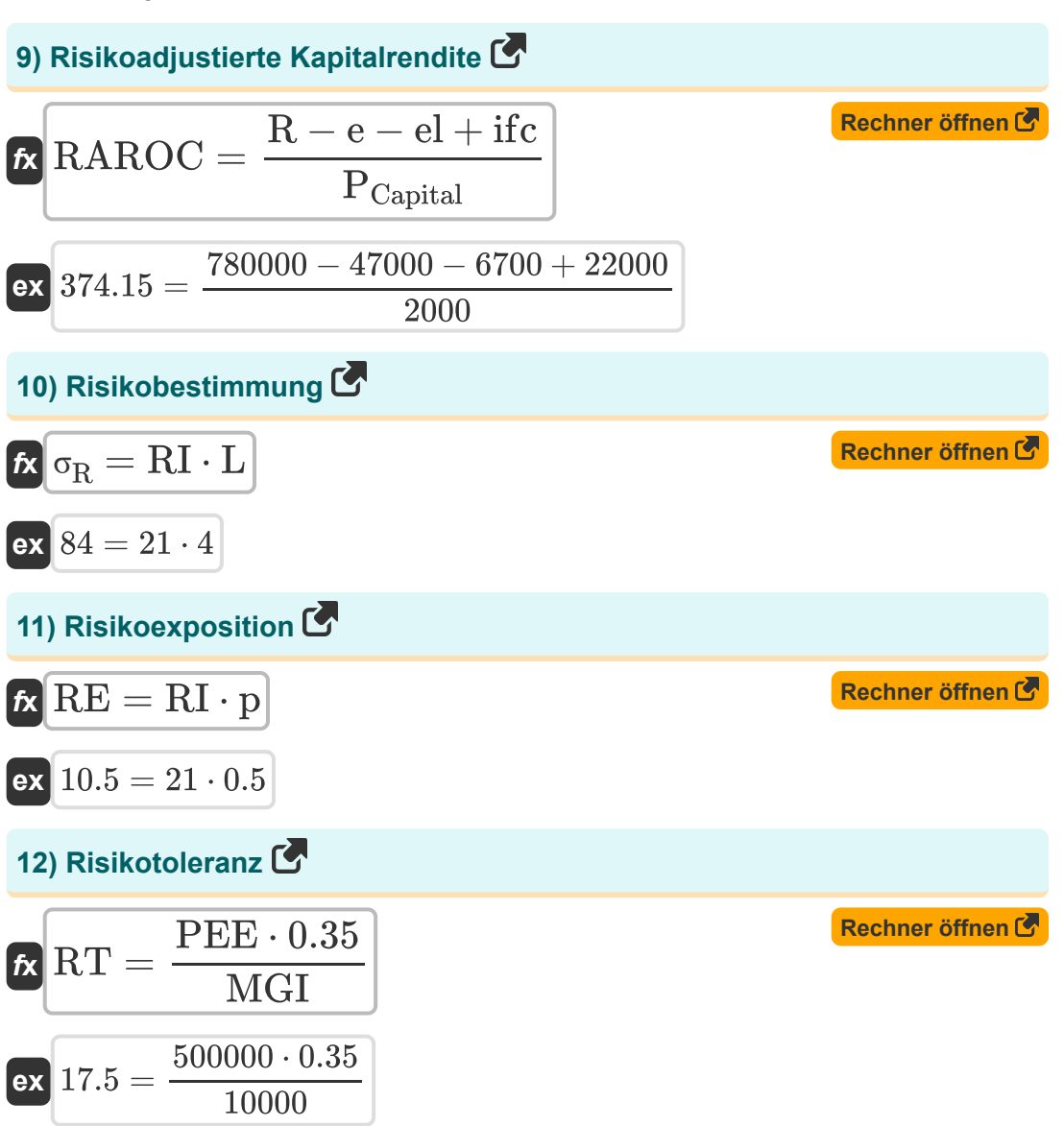

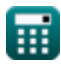

Risk Management Formulas...

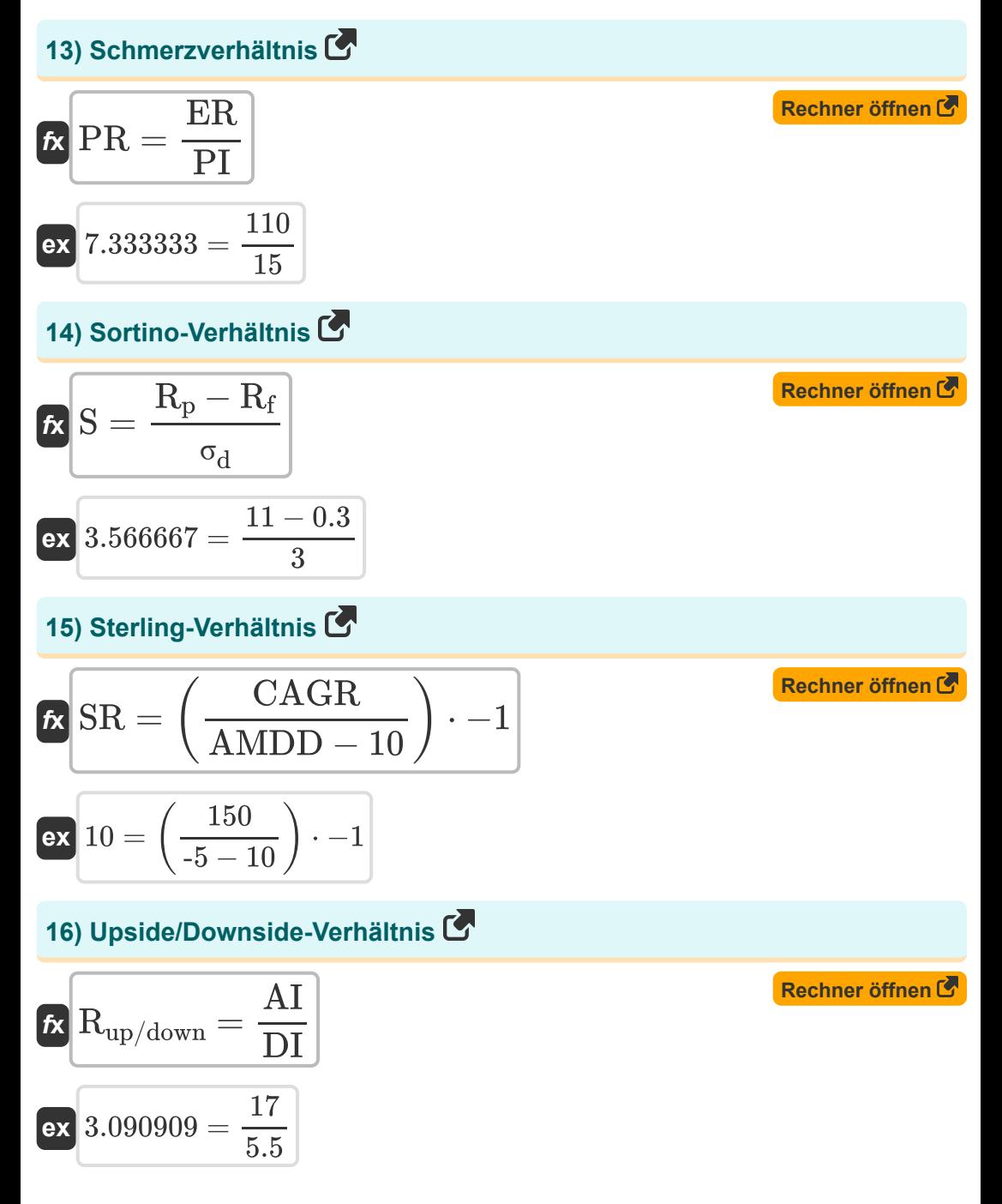

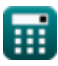

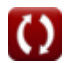

Risk Management Formulas...

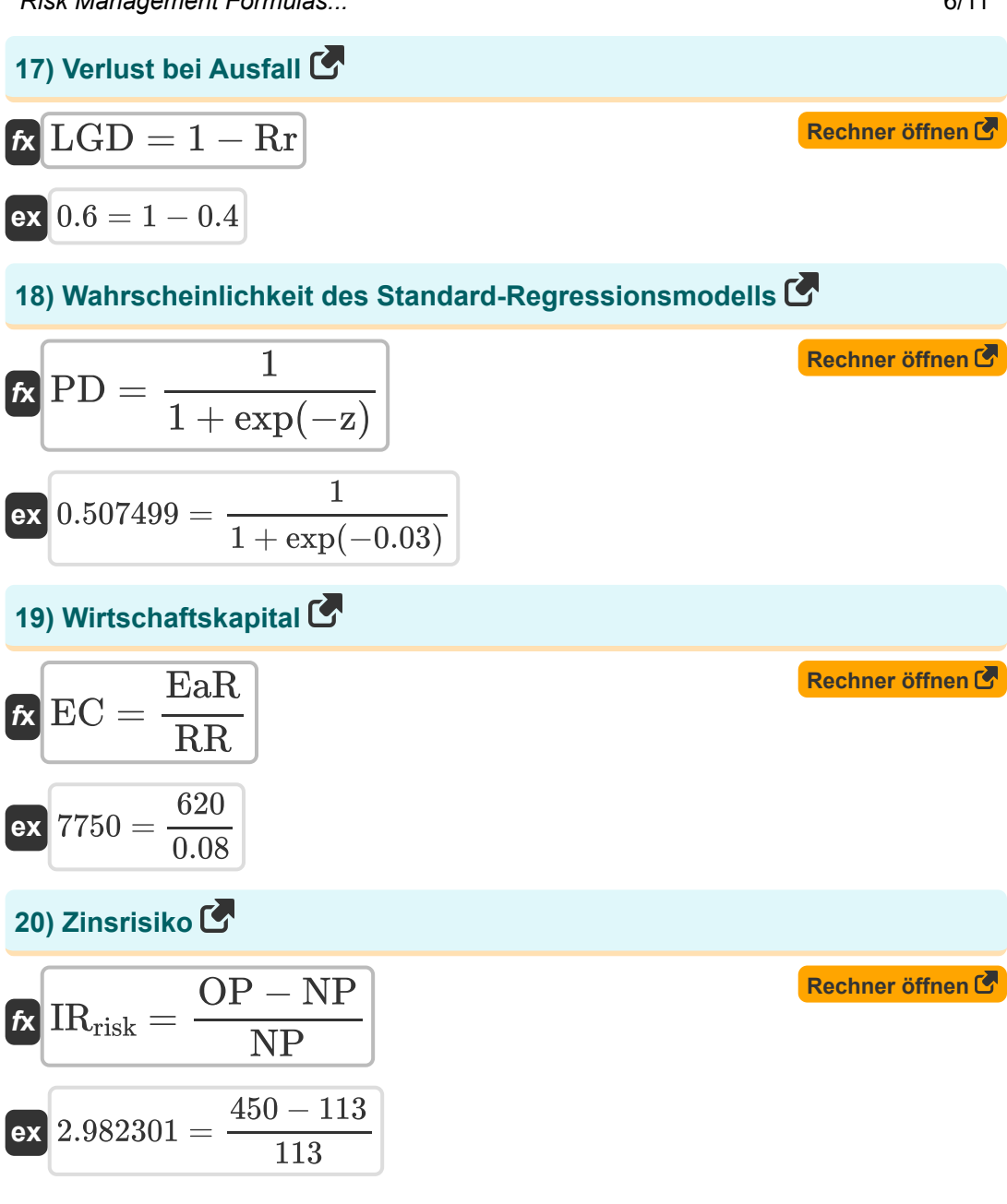

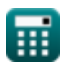

#### **Verwendete Variablen**

- **AI** Fortschreitende Probleme
- **AMDD** Durchschnittlicher maximaler Drawdown
- **ARR** Durchschnittliche Rendite
- **BR** Basisrisiko
- **CAGR** Jährliche Wachstumsrate
- **CBY** Rendite von Unternehmensanleihen
- **CR** Calmar-Verhältnis
- **CR<sup>v</sup>** Kreditwert im Risiko
- **CS<sup>P</sup>** Kreditspanne
- **DI** Abnehmende Probleme
- **DRP** Ausfallrisikoprämie
- **e** Kosten
- **EaR** Gefährdete Erträge
- **EC** Wirtschaftskapital
- **ECL** Erwarteter Kreditverlust
- **EEMR** Erwarteter Aktienmarktzins
- **el** Erwarteter Verlust
- **ER** Effektive Rendite
- **FPC** Zukünftiger Vertragspreis
- **ifc** Einkünfte aus Kapital
- **IRrisk** Zinsrisiko
- **L** Wahrscheinlichkeit
- **LGD** Verlust bei Zahlungsverzug

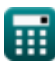

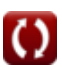

*Risk Management Formulas...* 8/11

- **M<sup>2</sup>** Modigliani-Modigliani-Maß  $\bullet$
- **MDD** Maximaler Drawdown
- **MGI** Monatliches Bruttoeinkommen  $\bullet$
- **MRP** Marktrisikoprämie
- **NP** Neuer Preis
- **OP** Original Preis
- **p** Wahrscheinlichkeit
- **PCapital** Kapitalkosten  $\bullet$
- **PD** Ausfallwahrscheinlichkeit
- **PEE** Öffentliches Beteiligungsengagement
- **PI** Schmerzindex
- **PR** Schmerzverhältnis
- **R** Einnahmen
- **Rap** Rendite des angepassten Portfolios
- **R<sup>f</sup>** Risikofreier Zinssatz
- **R<sup>i</sup>** Zinsrate
- **Rmkt** Return-on-Market-Portfolio
- **R<sup>p</sup>** Erwartete Portfoliorendite
- **Rup/down** Upside/Downside-Verhältnis  $\bullet$
- **RAROC** Risikoadjustierte Kapitalrendite
- **RE** Risikoexposition
- **RI** Risikoauswirkungen
- **Rr** Erholungsrate
- **RR** Erforderliche Rendite
- **RT** Risikotoleranz

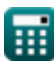

*Risk Management Formulas...* example 2011

- **S** Sortino-Verhältnis
- **SPHA** Spotpreis des abgesicherten Vermögenswerts
- **SR** Sterling-Verhältnis
- **TBY** Rendite von Staatsanleihen
- **Vpeak** Höchstwert
- **Vtrough** Tiefstwert
- **WCL** Schlimmster Kreditverlust
- **z** Lineare Kombination
- **σ<sup>d</sup>** Standardabweichung der Abwärtsbewegung
- **σ<sup>R</sup>** Risiko

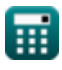

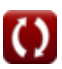

#### **Konstanten, Funktionen, verwendete Messungen**

Funktion: **exp**, exp(Number) *Bei einer Exponentialfunktion ändert sich der Wert der Funktion bei jeder Änderung der unabhängigen Variablen um einen konstanten Faktor.*

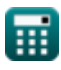

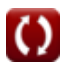

### **Überprüfen Sie andere Formellisten**

**Risikomanagement Formeln**   $\bullet$ 

Fühlen Sie sich frei, dieses Dokument mit Ihren Freunden zu TEILEN!

#### **PDF Verfügbar in**

[English](https://www.calculatoratoz.com/PDF/Nodes/12303/Risk-management-Formulas_en.PDF) [Spanish](https://www.calculatoratoz.com/PDF/Nodes/12303/Risk-management-Formulas_es.PDF) [French](https://www.calculatoratoz.com/PDF/Nodes/12303/Risk-management-Formulas_fr.PDF) [German](https://www.calculatoratoz.com/PDF/Nodes/12303/Risk-management-Formulas_de.PDF) [Russian](https://www.calculatoratoz.com/PDF/Nodes/12303/Risk-management-Formulas_ru.PDF) [Italian](https://www.calculatoratoz.com/PDF/Nodes/12303/Risk-management-Formulas_it.PDF) [Portuguese](https://www.calculatoratoz.com/PDF/Nodes/12303/Risk-management-Formulas_pt.PDF) [Polish](https://www.calculatoratoz.com/PDF/Nodes/12303/Risk-management-Formulas_pl.PDF) [Dutch](https://www.calculatoratoz.com/PDF/Nodes/12303/Risk-management-Formulas_nl.PDF)

*4/15/2024 | 10:35:36 AM UTC [Bitte hinterlassen Sie hier Ihr Rückkoppelung...](https://docs.google.com/forms/d/e/1FAIpQLSf4b4wDgl-KBPJGChMJCxFlqrHvFdmw4Z8WHDP7MoWEdk8QOw/viewform?usp=pp_url&entry.1491156970=Risikomanagement%20Formeln)*